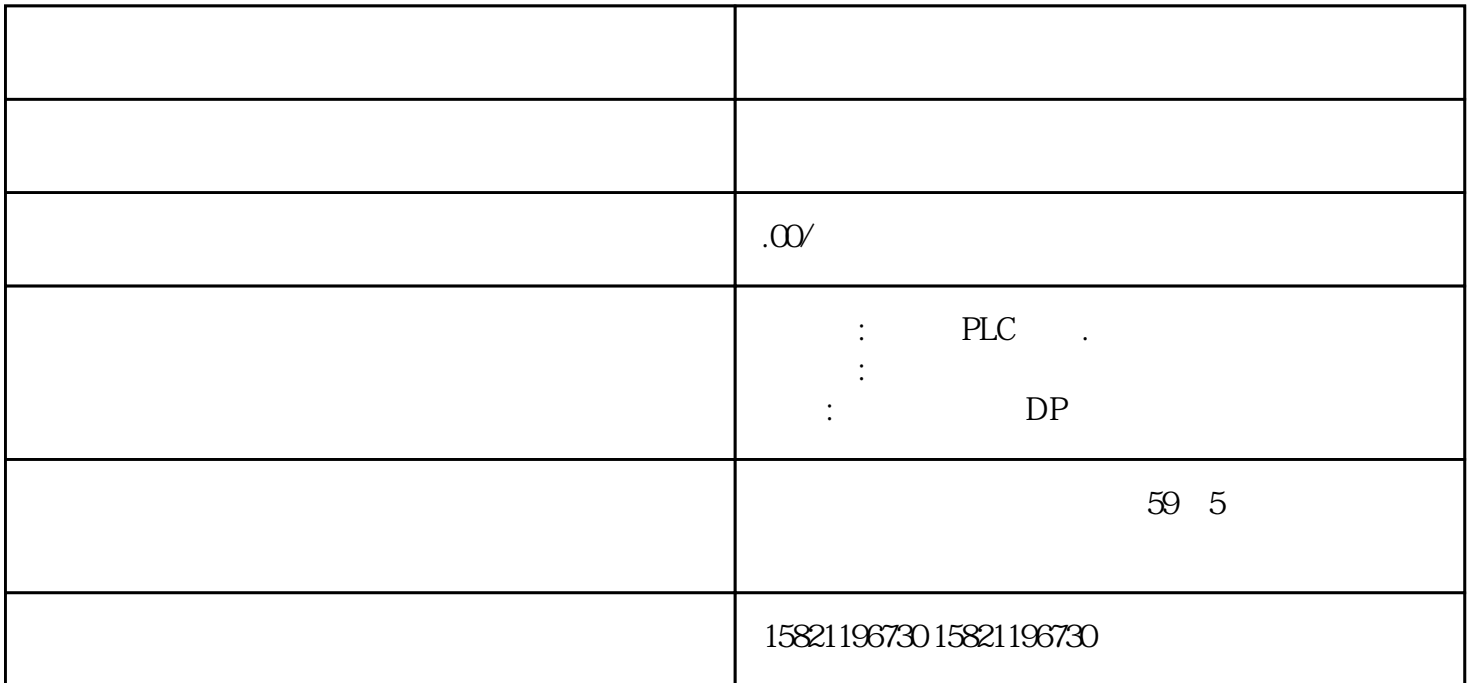

 $***$ 

1 SIMATIC PLC S7-200 S7-300 S7-400 S7-1200,S7-1500,S7-200SMART,S7-200CN,ET200 2、 逻辑思维控制器 LOGO!230RC、230RCO、230RCL、24RC、24RCL等 3 SITOP 24V DC 1.3A 3A 10A 20A 40A 4 HMI TD200 TD400C TP177, MP277 MP377SIEMENS 5 MICROMASTER MM MM420 MM430 MM440 G110 G120V20V90ECO MIDASTER MDV 6SE70 FC VC SC 6 6RA23 6RA24 6RA28 6RA70 SIEMENS 7、840D、802S/C、802SL、828D 801D:6FC5210,6FC6247,6FC5357,6FC5211,6FC5200,6FC5510, 8 6SN1123,6SN1145,6SN1146,6SN1118,6SN1110,6SN1124,6SN1125,6SN1128 LAN PLC IP PLC IP

PLC

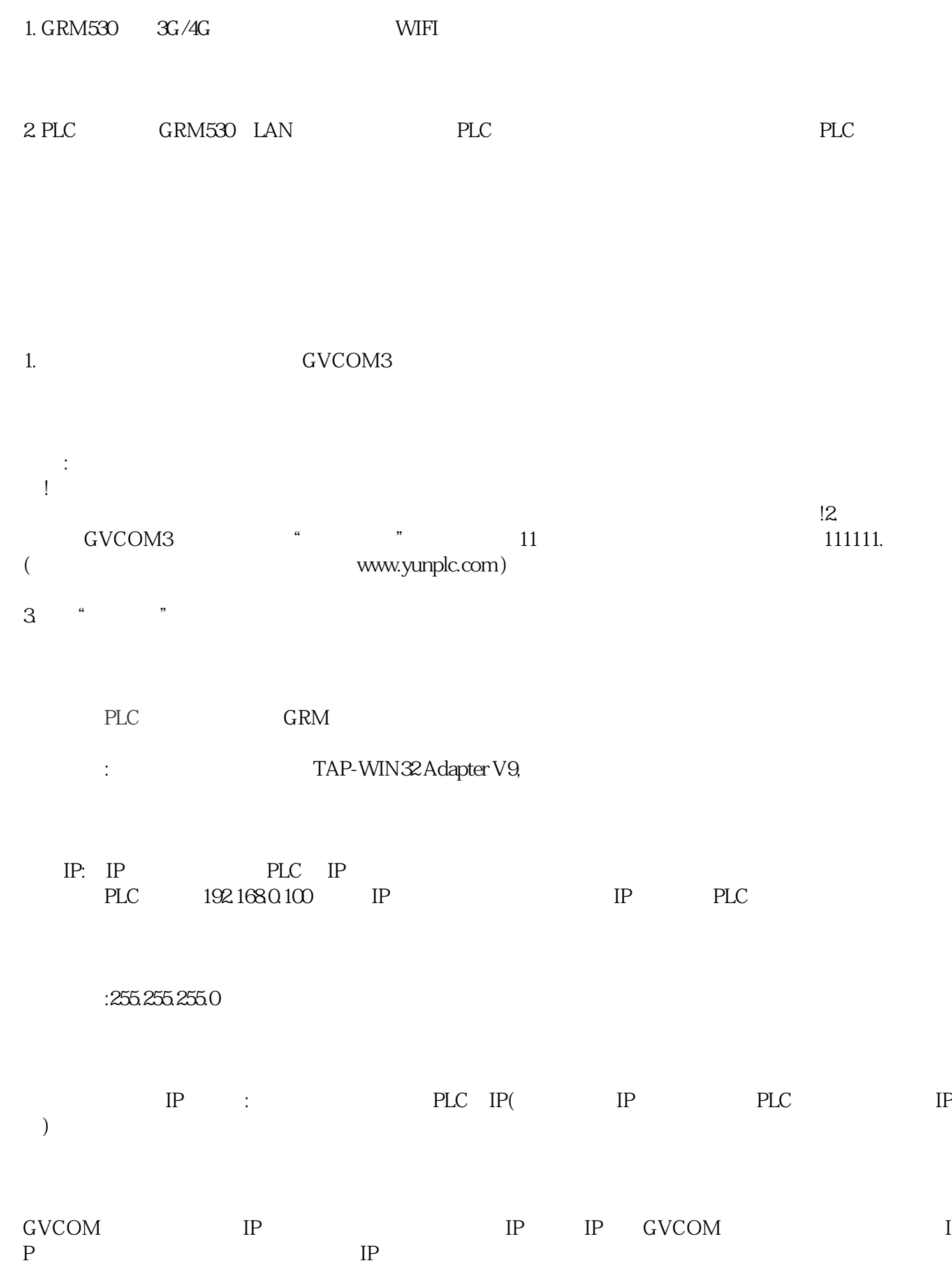

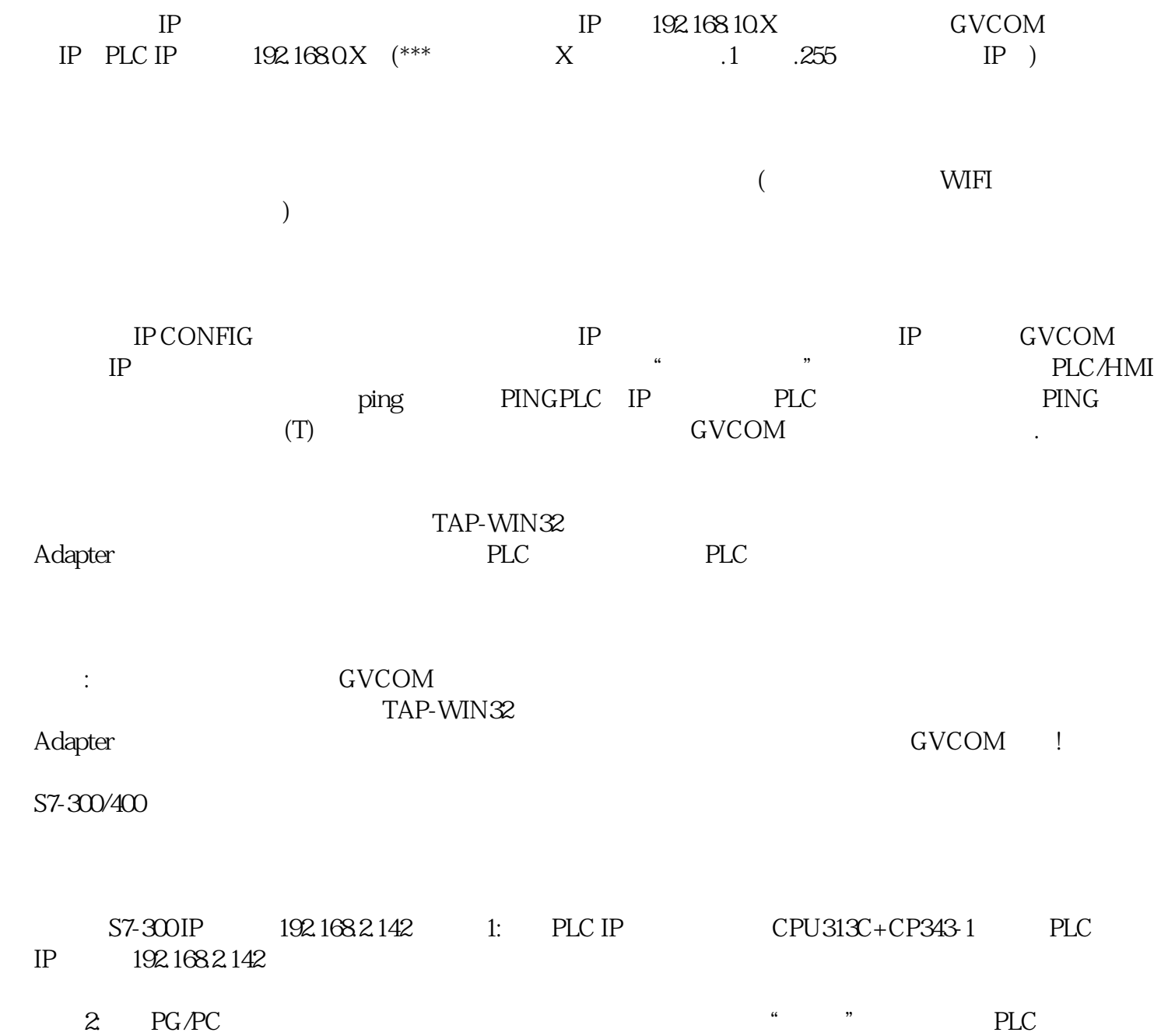